## **方正如何添加自选股方正证券手机APP小方中添加的自选**

**股在电脑版客户端中可以同步查看么?-股识吧**  $1.$  $2.$  $3<sub>1</sub>$  $4.$ 

 $10\%$   $10\%$ 

**三、有哪位大哥大姐们是在炒股票的啊?跪地求拜方正证券里的 自选股票怎么填上去啊??**

&nbsp

&nbsp

**APP** 1

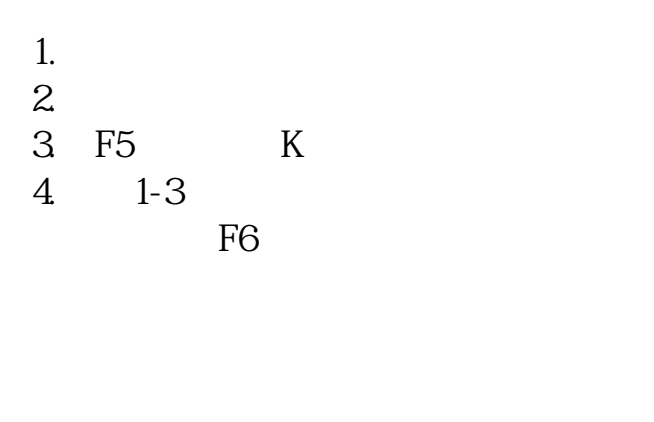

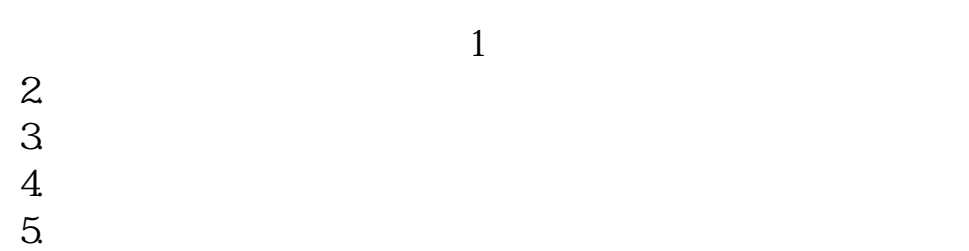

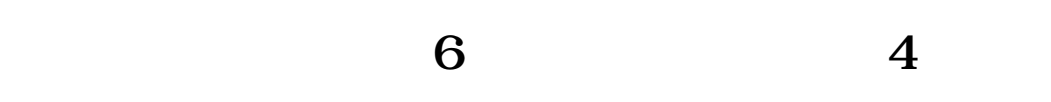

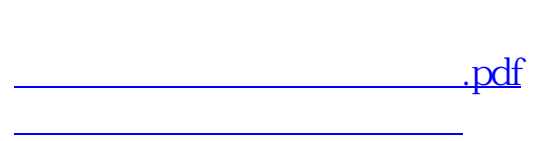

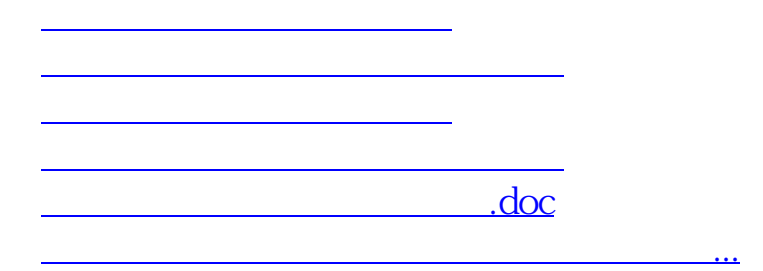

<https://www.gupiaozhishiba.com/chapter/33250892.html>